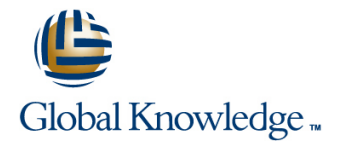

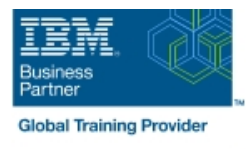

# **PowerVM on IBM i - I: Implementing Virtualization and LPAR**

## **Duración: 3 Días Código del Curso: AS5EG**

#### Temario:

Learn the concepts of Logical Partitioning (LPAR) for Power System servers with IBM i. In this course you begin with an overview of LPAR on Power System servers, followed with more detailed information on configuration planning and implementation using hands-on exercises to create and implement logical partitions.

Also, learn about partial processors, dynamic allocation and reallocation of memory, processors, interactive Commercial Processing Workloads (CPW), buses, Graphical User Interface (GUI), Virtual Local Area Network (VLAN), Host Ethernet Adapters (HEA) and System Planning Tool (SPT). Use IBM Power7 or Power6 servers and emphasize the new hardware, including the use of the Hardware Management Console (HMC).

Learning Journeys or Training Paths that reference this course: POWer IBM i AdministratorSystem AdministratorVirtualization

#### Dirigido a:

This intermediate course is for technical specialists, support/services individuals, individuals implementing LPARs for Power Systems with IBM i. This course is also appropriate for IBM Business Partners who sell and plan for consolidated systems.

#### Objetivos:

- Describe the PowerVM features Virtual processors Virtual processors
- 
- I Identify, describe, and locate hardware components in the Power Weighting factor System, Flex System and Power Blade models
- 
- $\blacksquare$  Identify virtualization options available, reliability features and single points of failure for Power Systems servers
- п
- **Implement System Planning Tool in design or update your own** system
- п
- **Explain Simultaneous Multithreading (SMT)**
- п
- Describe memory allocation and affinity concepts
- 
- 
- **Capped**
- п
- **Uncapped**
- ÷
- 
- 
- 
- п
- **Shared Processor Pools**
- ٠
- **Explain virtual I/O: Serial, Ethernet and SCSI**
- 
- **Understand and implement: IBM i installation through NFS, image** virtual repository in VIOS, and assigning VSCSI disks to partitions in VIOS
- ٠
- Understand base characteristics of IVM and how implement IBM i on<br>Power Blades
- 
- Describe and configure a partition profile, including shared Describe the NPIV PowerVM feature, how to configure virtual Fiber processors: Channel adapters on the Virtual I/O Server and client partitions
	- Discuss how to use the HMC GUI and commands to work with the World Wide Port Name (WWPN) pairs
	- п

I Identify commands used to examine the NPIV configuration

## Prerequisitos:

You should have:

- some knowledge of Power system architectural concepts Some experience with Power System servers
- **Lattended Hardware Management Console (HMC) for Power** System with IBM i (OL52G) or have the equivalent knowledge Entry level knowledge of LPAR on current systems is helpful, but not required.

#### Siguientes cursos recomendados:

- Hardware Management Console (HMC) for Power Systems with IBM i (OL52G)
- **PowerVM on IBM i II: Advanced Topics and Performance (AS5FG)**
- IBM PowerHA for i, Clustering and, IASP Implementation (AS54G)

## Contenido:

- 
- Exercise Lab introduction Exercise Lab introduction Exercise Lab introduction
- 
- **Exercise Ethernet connection virtualization FLA** Exercise Ethernet connection Exercise Ethernet connection
- 
- **Exercise: IBM i client partition with NPIV PowerVM for IBM i NPIV PowerVM for IBM i NPIV**
- **Introduction to System Planning Tool**
- 
- Virtualization of IBM i Processor, Memory,  $\Box$  Exercise SPT introduction Processor Pools **Virtualization of IBM i - Processor,**
- Virtualization of IBM i Installation from NFS | Memory, Processor Pools or VIOS repository **Victor** VIOS repository **Victor I** Virtualization of IBM i - Installation from
- **Exercise Installation from NFS or VIOS** NFS or VIOS repository
- Implementation of IBM i on Power Blades repository
- **Introduction to System Planning Tool**
- 
- Virtualization of IBM i Processor, Memory, FLI Exercise SPT introduction Processor Pools **Virtualization of IBM i - Processor,**
- Virtualization of IBM i Installation from NFS Memory, Processor Pools or VIOS repository **Victor Victor** Virtualization of IBM i - Installation from
- Exercise Installation from NFS or VIOS NFS or VIOS repository
- **Implementation of IBM i on Power Blades** repository

line line line

- 
- 
- **PowerVM for IBM i NPIV intervention** virtualization virtualization virtualization
	-
	- connected disks connected disks
- **Exercise SPT introduction** Introduction Introduction to System Planning Tool
	-
	-
	-
	- **Exercise Installation from NFS or VIOS** 
		- **Implementation of IBM i on Power Blades**
- **Exercise SPT introduction** Introduction Introduction to System Planning Tool
	-
	-
	-
	- **Exercise Installation from NFS or VIOS** 
		- Implementation of IBM i on Power Blades
- **Power Systems for IBM i** Power Systems for IBM i Power Systems for IBM i Power Systems for IBM i
	-
- Virtualization of IBM i Virtual I/O Virtualization of IBM i Virtual I/O Virtualization of IBM i Virtual I/O
	-
	-
	- connected disks **Exercise: IBM** i client partition with NPIV Exercise: IBM i client partition with NPIV

## Más información:

Para más información o para reservar tu plaza llámanos al (34) 91 425 06 60

info.cursos@globalknowledge.es

[www.globalknowledge.com/es-es/](http://www.globalknowledge.com/es-es/)

Global Knowledge Network Spain, C/ Retama 7, 6ª planta, 28045 Madrid